# Download 500 Free Vector Photoshop Shapes

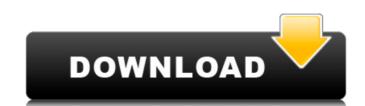

Download Shapes For Photoshop 2019 Crack + Torrent (Activation Code) Free Download [Mac/Win] [2022-Latest]

Creating the layered files format Photoshop creates the file-saving format known as the layered file format (LRF). The LRF format was designed specifically to make it easy to create and manipulate complex image files. The layered file format uses several layers of files that enable you to change and modify any aspect of an image without changing the image as a whole. You can use all the features of Photoshop to create this format, but simply saving the image as a layered file (LRF) enables you to insert an image file into other images and manipulate the layers that contain it. You can create an LRF file by

Download Shapes For Photoshop 2019 Crack+ With License Code Free For Windows

Adobe Photoshop is by far the most popular image editing software. It is used by the vast majority of designers and artists worldwide. Let's find out what an image editor in 2019 should look like, and what software is capable of doing. This article is about Adobe Photoshop, and you'll also be learning how to use Adobe Photoshop Elements, which is an alternative to the professional version of Photoshop. The best Adobe Photoshop alternatives The right software can help you edit images more quickly. We'll show you how the most popular alternatives can help. 1. Pixelmator, iPhoto Pixelmator is a photo editor that is cross-platform, meaning that you can use it on Windows, macOS, and the iPhone. It's an open-source program which is free and available for download. It's a powerful and feature-packed program. Some of the features you can use: Create and edit images in a variety of resolutions such as 600×600, 1,000×1,000, 2,000×2,000, and 4,000×4,000. Create and edit graphics, images, PDFs, and video files. Edit photos, create collages. Quick selection tools, layers, masks and adjustment tools. Adjust and edit colors, curves, and brightness and contrast. Adjust exposure, white balance, and shadows and highlights. Creative filters, layers and brush presets. Create stunning high-quality graphics. Create and edit text, logos, shapes, 3D objects and more. The most important part is that it has excellent exporting functions. You can choose your preferred file format, and export in numerous different formats. It's open-source and free. GIMP is the most popular free tool to edit images on Linux. Although it may look intimidating at first, GIMP isn't particularly difficult to use. There are many tutorials available to help you get started with GIMP quickly. It has advanced editing tools such as the vector paintbrush, 05a79cecff

#### Download Shapes For Photoshop 2019 License Keygen

In this No Fear mystery, a kidnapped woman is rescued by the first man ever to see her face. In a small Florida town, Daphne, an intelligent, self-sufficient young woman, meets the town's resident kidnapper, a man with a dark, haunted past. Weeks into their relationship, the two discover that their shared history is a part of the unusual bond they're forming. But with a deadly opponent stalking them, their attraction is threatened. More than a captor-captured relationship, it's a betrayal-turned-heartfelt-love story. Meet Joe Kim My mom was born in Korea, my dad was born in Hawaii. Growing up, my parents always told us that we were adopted. I always thought that was a silly thing to say, but it turns out I'm not the only one who thought so. Because for me, being adopted was a part of who I am. I'm the first person I see every morning. I'm a part of my family, I'm American, I'm Korean, and I'm everything. This is my story. And it's a big one. I guess, at least to me, it's about finding the most important people in my life and holding them tight. A detailed theoretical and experimental study of the effect of self-pairing interactions on the stability and domain wall propagation of the ferromagnets. Density functional theory is used to study the effect of self-pairing interactions on the stability and domain wall propagation of the ferromagnetic and antiferromagnetic Heisenberg model on the triangular-lattice. We focus on the d(3) period, where a broken-symmetry state has been predicted. The previously studied bimetallic chains, and trimetallic chains, as well as the corresponding monometallic chains, can be treated as limiting cases. A comparison is made of the experimental susceptibility of the bimetallic compounds CoCr(2)Se(4) and CoCr(2)Te(4) to field-induced magnetization reversal with the theoretical predictions. Tiger Shroff turned Bigg Boss and will host his own show once again — Aahat Productions' much anticipated show Bigg Boss 11 will finally hit the air

# What's New In?

Q: How to deploy an SSIS Packages to the server? I am creating SSIS packages, deploying them in Visual Studio, and connecting to a remote server. I am able to connect to the server and work on the components easily, but I cannot find a way to deploy the package to the remote server. I have tried publishing using BIDS Server, but it doesn't work. Any help will be appreciated. A: Open the package in SSDT designer, right click on it, click Design Code. Then from the code editor browse to the folder on the remote server where the package, then click the Publish button. A: To publish packages in SQL Server Management Studio and Visual Studio, you need to follow the steps below: Start BIDS by selecting Start->Programs->Microsoft SQL Server 2008 R2->BIDS Create a new project by choosing New->Other Enter a name for the project such as SSISPackagesDeploy and click OK Right click on the project and select Publish In the publishing dialog, choose the publishing profile for the package that you want to publish (eg: by clicking Deployment Settings) Note: If you have multiple publishing profile for all the packages that you want to deploy) Specify the location of your packages (eg: C:\SSISPackages\\ where all the packages are stored) Click on OK Now, your package should appear under the 'Projects' tab of 'My Projects' Close the BIDS Server fit it is running Now, go to: Control Panel->Unattended Accounts->Local System->Quit the services that are running (eg: SQL Server Agent) Restart BIDS Server, right click on your package, select Deploy. The self-disturbance. This study investigates the relationship of self-concept factors to self-disturbance among homeless mentally ill. It was hypothesized that homelessness or frequent hospitalization would predict less overall self-concept and more self-

### **System Requirements:**

Minimum: OS: Windows 7 or higher Processor: Intel Core 2 Duo or AMD Phenom X2 Memory: 2 GB RAM Graphics: Intel Integrated Graphics - 2GB RAM Hard Disk: 25 GB available space Display: 1024x768 minimum resolution Additional Notes: \*This game is intended for Microsoft Windows XP or later. \*This game has been tested on Windows 7 and Windows 8. \*A Windows 7, Windows 8, or Windows Vista 64-bit Operating

## Related links:

https://sauvage-atelier.com/advert/photoshop-cs5-for-windows-7/ https://www.northbrook.info/system/files/webform/hartkalm909.pdf  $\underline{http://sturgeonlakedev.ca/2022/07/01/photoshop-cc-2021-free-download/}$ https://parsiangroup.ca/2022/07/how-to-install-adobe-photoshop-cs5-portable/ https://thebrothers.cl/ultra-black-font-with-free/ https://auxclicscitoyens.fr/wp-content/uploads/2022/07/photoshop\_cs6\_app\_download.pdf

https://tgmcn.com/download-adobe-photoshop-download-it-from-uptodown-for-free/

https://blooder.net/upload/files/2022/07/Pcgq49b6jz3LXiLU9hDp 01 329bf967eaa363161b1abf58dbc7a8ac file.pdf https://poetzinc.com/upload/files/2022/07/MYk6UupymWNiPH4mdGgx 01 329bf967eaa363161b1abf58dbc7a8ac file.pdf https://www.carverma.gov/sites/g/files/vyhlif4221/f/uploads/septic regs.2004.pdf

https://qytetiurban.com/wp-content/uploads/2022/07/Download Free Gradients Photoshopcom.pdf https://burmarauto.com/actions-freebies-shop-free-flik-presets-cinema-color-lookup-stacing/

http://www.kenyasdgscaucus.org/?p=9054 https://pionerossuites.com/download-photoshop-cs4-0-mac/

 $\underline{https://www.connect2t.co.uk/system/files/webform/download-free-shapes-for-photoshop-cs6.pdf}$ 

https://efekt-metal.pl/witaj-swiecie/

http://pepsistars.com/photoshop-pencil-brushes-set/

https://capturingwow.com/wp-content/uploads/2022/07/nagdani.pdf

https://powerful-basin-50790.herokuapp.com/download\_photoshop\_touch\_latest\_version\_for\_android.pdf https://www.reperiohumancapital.com/system/files/webform/free-photoshop-overlays-download.pdf